คู่มือการใช้งาน

ระบบวารสารเกษตรและอาหาร มรวอ.

#### ระบบวารสารเกษตรและอาหาร มรวอ.

ที่อยู่เว็บไซต์ >> <http://afj.vru.ac.th/>

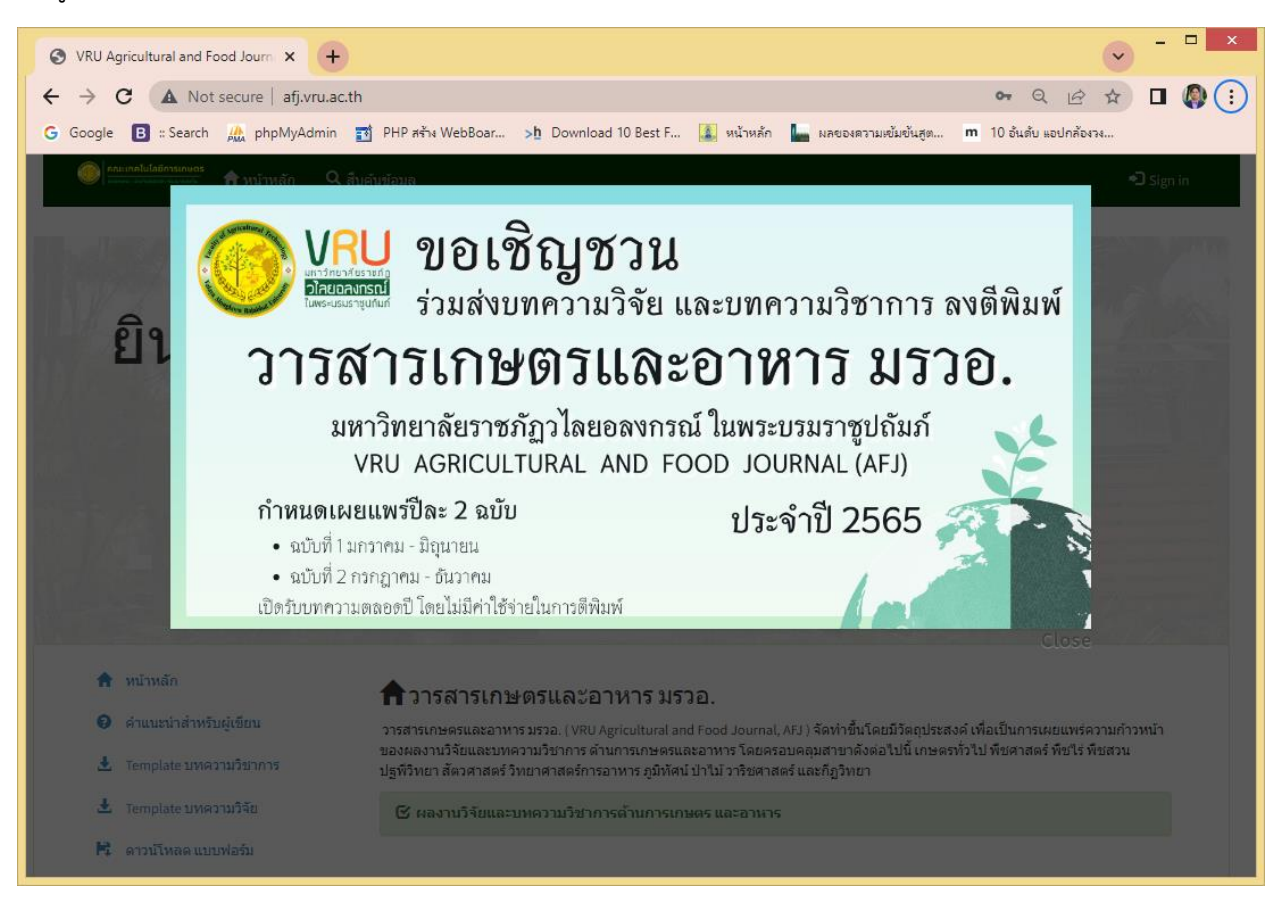

ระบบวารสารเกษตรและอาหาร มรวอ. แบ่งออกเป็น 2 ส่วนดังนี้

- ส่วนที่1 ผู้ใช้ระบบ คือ ผู้ทรายการจองยานพาหนะ
- ส่วนที่ 2 ผู้ควบคุมดูแล เกี่ยวกับการเพิ่มข้อมูล แก้ไข ผู้อนุมัติรายการลงทะเบียนของผู้ใช้ระบบ

**ส่วนที่ 1**

**วิธีการใช้งานระบบระบบวารสารเกษตรและอาหาร (ผู้ใช้ระบบ)**

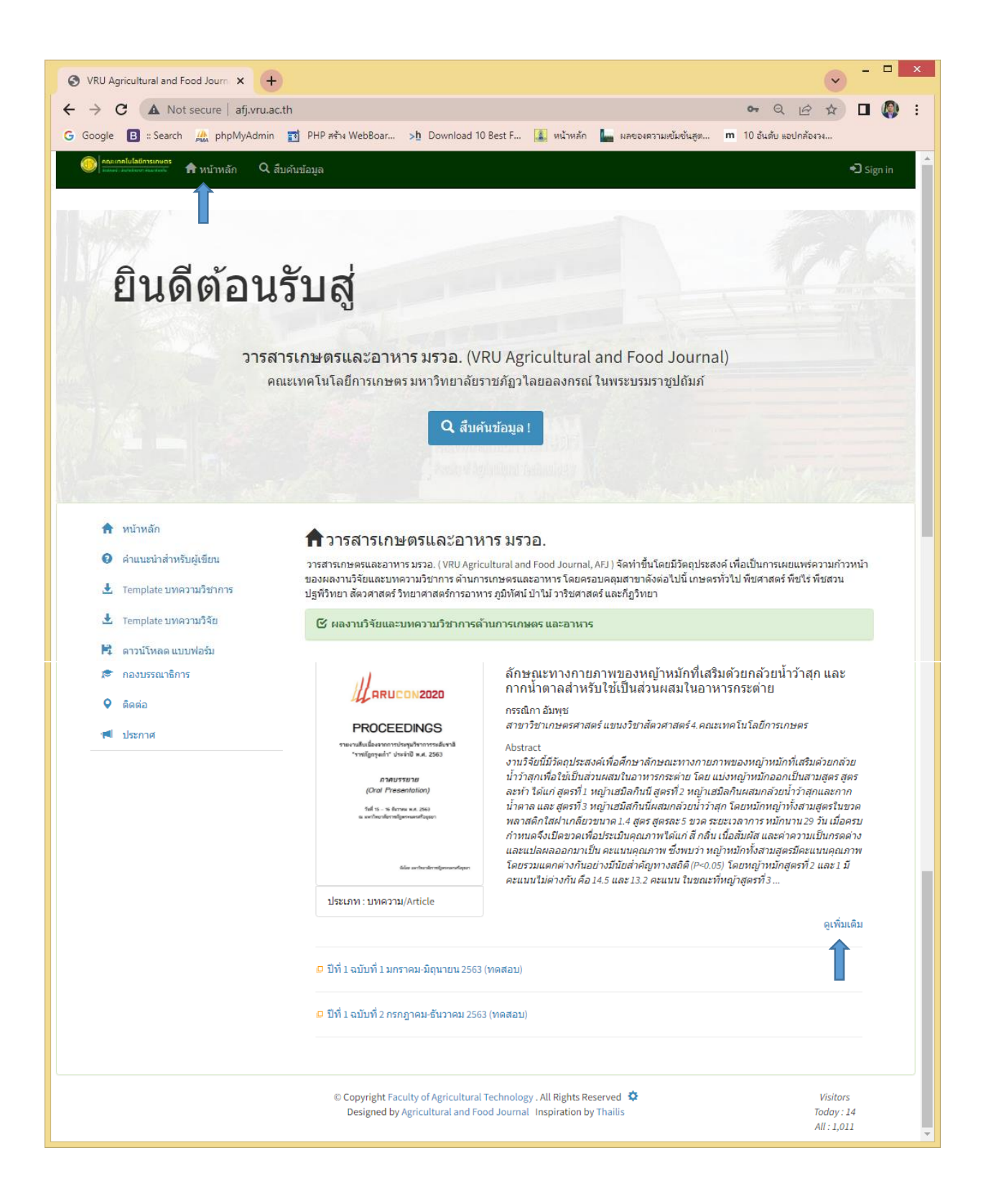

#### **เมนูหลัก ประกอบไปด้วย เมนูหลัก 3 เมนู**

- 1. หน้าหลัก ประกอบไปด้วยเมนูย่อยอีก 8 เมนู
	- 1.1 เมนู หน้าหลัก จะแสดงรายการของวารสาร วารสารแนะนำล่าสุด โดยจะทำการสุ่มขึ้นมาแสดง (รูป ๑.๑) พร้อมแสดงรายละเอียดบางส่วน

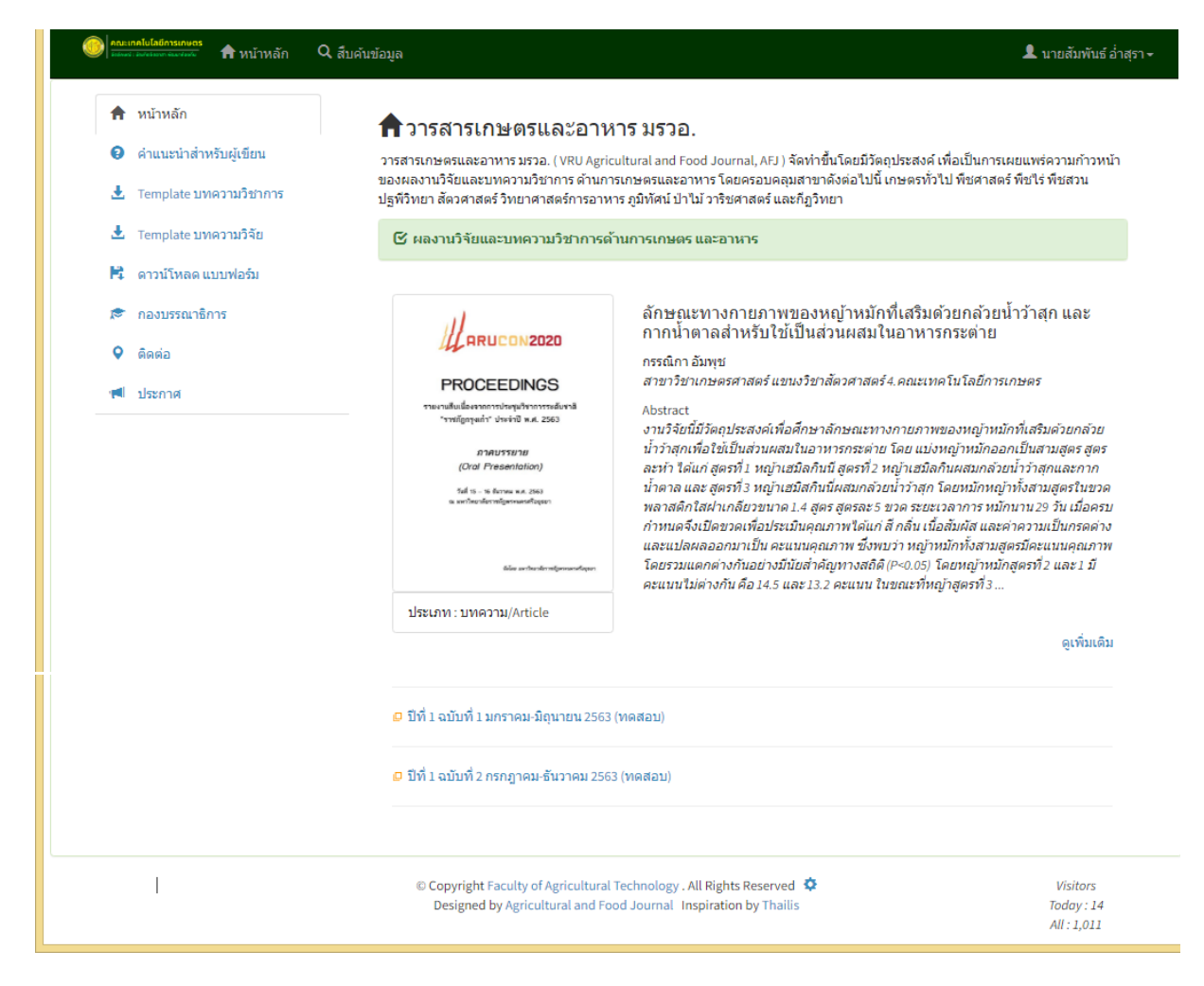

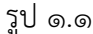

โดยสามารถคลิ๊กที่ <sup>ดูเพิ่</sup>มเติม เพื่อดูรายละเอียดของวารสารฉบับสมบูรณ์ และสามารถดาวโหลดวารสารใน รูปแบบไฟล์ PDF ได้ (รูป ๑.๒)

| Google                                                  | B :: Search All phpMyAdmin - PHP สร้าง WebBoar >h Download 10 Best F <mark>(ผู้</mark> หน้าหลัก <mark>ใน ผลของความเข้มข้นสูต</mark>                                                                                                    | m 10 อันดับ แอปกล้องวง                                                                                                    |
|---------------------------------------------------------|----------------------------------------------------------------------------------------------------|----------------------------------------------------------------------------------------------------|
|                                                         | $\hat{\mathsf{n}}$ หน้าหลัก<br>Q สีบคันข้อมล                                                                                                    | ▲ นายสัมพันธ์ อ่าสุรา –                                                                                                    |
| Home / สืบค้นข้อมูล /                                   | ่ ลักษณะทางกายภาพของหญ้าหมักที่เสริมด้วยกล้วยน้ำว่าสุก และกากน้ำตาลสำหรับใช้เป็นส่วนผสมในอาหารกระต่าย                                                                                                    |                                                                                                    |
| ชื่อเรื่อง                                              | ลักษณะทางกายภาพของหญ้าหมักที่เสริมด้วยกล้วยน้ำว้าสุก และกากน้ำตาลสำหรับใช้เป็นส่วนผสมในอาหาร<br>กระต่าย                                                                                                    |                                                                                                    |
| <b>Title</b>                                            | Physical characteristics of silage supplemented with ripe banana and molasses for use as an ingredient<br>in rabbit feed                                                                                                    | <b>CON2020</b>                                                                                                    |
| ผู้สร้าง<br>คีย์เวิร์ด                                  | กรรณิกา อัมพุช<br>หญ้าหมัก, กล้วยน้ำว้าสุก, อาหารกระต่าย                                                                                                    | <b>PROCEEDINGS</b>                                                                                                    |
| บทคัดย่อ<br><b>Abstract</b>                             | งานวิจัยนี้มีวัตถุประสงค์เพื่อศึกษาลักษณะทางกายภาพของหญ้าหมักที่เสริมด้วยกล้วยน้ำว่าสุกเพื่อใช้เป็น<br>ส่วนผสมในอาหารกระต่าย โดย แบ่งหญ้าหมักออกเป็นสามสูตร สูตรละห้า ได้แก่ สูตรที่ 1 หญ้าเฮมิลกินนี สูตร<br>ที่ 2 หญ้าเฮมิลกินผสมกล้วยน้ำว้าสุกและกากน้ำตาล และ สูตรที่ 3 หญ้าเฮมิสกินนี่ผสมกล้วยน้ำว้าสุก โดยหมัก<br>่ หญ้าทั้งสามสูตรในขวดพลาสติกใสฝาเกลียวขนาด 1.4 สูตร สูตรละ 5 ขวด ระยะเวลาการ หมักนาน 29 วัน เมื่อ<br>ครบกำหนดจึงเปิดขวดเพื่อประเมินคุณภาพได้แก่ สี่ กลิ่น เนื้อสัมผัส และค่าความเป็นกรดด่าง และแปลผลออก<br>มาเป็น คะแนนคุณภาพ ซึ่งพบว่า หญ้าหมักทั้งสามสูตรมีคะแนนคุณภาพโดยรวมแตกต่างกันอย่างมีนัยสำคัญ<br>ทางสถิติ (P<0.05) โดยหญ้าหมักสูตรที่ 2 และ 1 มีคะแนนไม่ต่างกัน คือ 14.5 และ 13.2 คะแนน ในขณะที่หญ้า<br>สูตรที่ 3 มีคะแนนคุณภาพรวมต่ำที่สุดคือ 12.8 คะแนน จากคะแนนเต็ม 25 โดยคะแนนของหญ้าหมักทั้งสาม<br>สตรอยู่ในช่วงคะแนน 6-14 ซึ่งตามเกณฑ์คุณภาพของกรมปศุสัตว์จัดอยู่ในหญ้าหมักคุณภาพปานกลาง ดังนั้น<br>จึงสรุปใต้ว่า หญ้าหมักสูตรที่มีการเสริมกล้วยน้ำว้าและกากน้ำตาล เป็นสูตรที่ดีที่สุด และสามารถพัฒนาต่อย<br>ื่อดใช้เป็นส่วนผสมในการ ทำอาหารกระต่ายใต้ เช่น คุกกี้กระต่ายเพื่อเพิ่มความหลากหลายของสูตรอาหาร แต่<br>ทั้งนี้อาจต้องพิจารณาการเลือกใช้หญ้าชนิดอื่นเพื่อลด ความเป็นกรดที่เกิดในหญ้าหมักและอาจส่งผลต่อการ<br>กินได้ในอนาคต หรือ ให้กินโดยเสริมอาหารหยาบชนิดอื่นเพื่อลดความเป็นกรด<br>This research aimed to study the physical characteristics of a silage supplemented with ripe banana to<br>use as arabbit feed ingredient. Three formulas of the silage with five replications each were assigned.<br>The first one was a hamil guinea grass silage (H), the second one was hamil guinea mixed with ripe<br>banana and molasses (HBM) and the last one was hamil guinea grass mixed with ripe banana (HB). Each<br>of those formulas was packaged in five clear plastic bottles<br>with screw cap, 1.4 liters size. The silages were ensiled for 29 days. At the end of the period, physical<br>characteristics; color, odor, texture, and pH were evaluated and converted into a quality score. The<br>results showed that all of formulas were differed in a quality score (P<0.05). H and HBM groups had the<br>same score (14.6 vs 13.2 out of 25), while HB group was lower score than H group (12.8 out of 25). The<br>scores of all three silage formulas were in a score of 6-14, which, | รายงานสืบเนื่องจากการประชุมวิชาการระดับชาติ<br>"ราชภัฏกรุงเก๋า" ประจำปี พ.ศ. 2563<br>ภาคบรรยาย<br>(Oral Presentation)<br>วินที่ 15 - 16 ธันวาคม พ.ศ. 2563<br>เพาใหยาลัยราชภัฏพระนครศรีอยุธยา<br>จัดโดย และปัทยาศักราชป่าหากรอกสร้อยรถ<br>รูปหน้าปก |
| ผู้ร่วมให้ข้อมูล<br><b>Date</b><br>ประเภทเอกสาร<br>רארת | according to the Department of Livestock Development's quality criteria, were classified as medium-<br>quality silage. So, it can be concluded that silage supplemented with ripe banana and molasses is the<br>best, and it is possible to add a ripe banana into the silage and can be further developed as an<br>ingredient in rabbit feed such as rabbit cookies to increase the variety of recipes. However, an<br>alternative grass may need to be considered to reduce the acidity generated in the silage and may affect<br>a rabbit feed intake in the future or supplemented with other roughage.<br>Name:<br>Role: -<br>create :24 กุมภาพันธ์ 2565 เวลา 14:47 น.<br>Modified: 24 กุมภาพันธ์ 2565 เวลา 14:47 น.<br>บทความ/Article<br>ไทย                                                                                                    |                                                                                                    |
| ฉบับที่                                                 | ปีที่ 1 ฉบับที่ 2 กรกฎาคม-ธันวาคม 2563 (ทดสอบ)                                                                                                    |                                                                                                    |
| สิทธิ์การเข้าถึง                                        | ชื่อแฟ้มข้อมูล<br>สำดับที่.<br>วเนาดแฟ้มข้อมูล<br><b>นำเข้าข้อมูล</b><br>ดาวน์โหลด public                                                                                                    |                                                                                                    |
|                                                         | ดาวน์โหลด<br>กรรณิกา2563.pdf<br>4293.2 KB<br>24 ก.พ. 2565<br>1                                                                                                    |                                                                                                    |
|                                                         | กรรณิกา2563.pdf<br>ดาวน์โหลด<br>$\overline{2}$<br>129.44 KB<br>24 ก.พ. 2565                                                                                                    |                                                                                                    |
|                                                         |                                                                                                    |                                                                                                    |

รูป ๑.๒

และแสดงรายละเอียด ปีที่ ฉบับที่ ของวารสาร โดยสามารถคลิ๊กที่ ฉบับที่ (รูป ๑.๓) เพื่อเสดงจำนวนวารสารที่ตีพิมพ์ ภายในว่ามีวารสารกี่เรื่องและมีชื่อเรื่องใดบ้าง พร้อมทั้งคลิ๊กที่ชื่อวารสารเพื่อดูรายละเอียดของวารสารฉบับสมบูรณ์ และ สามารถดาวโหลดวารสารในรูปแบบไฟล์ PDF ได้ (รูป ๑.๒)

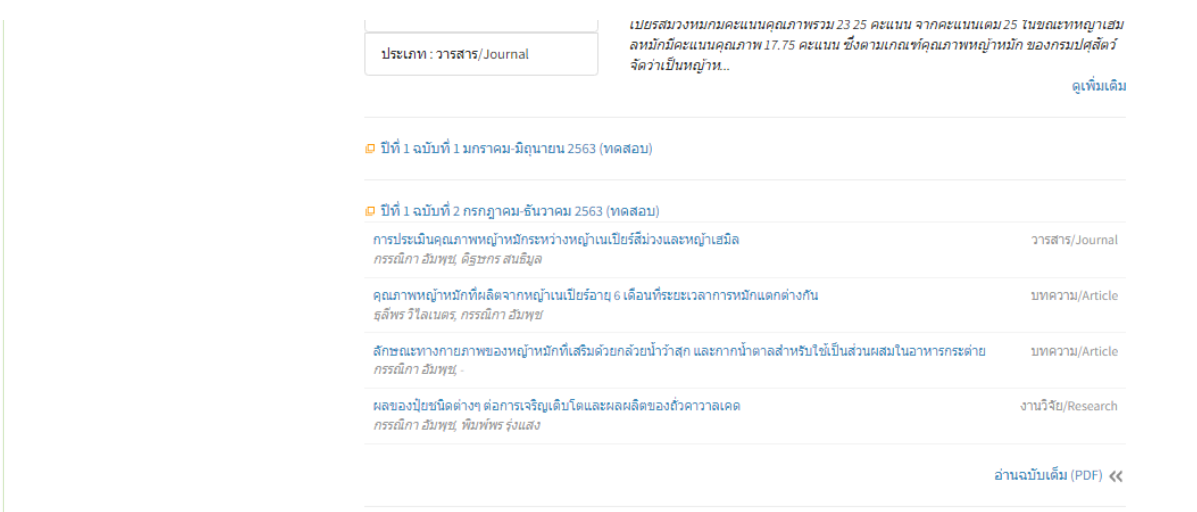

รูป ๑.๓

และสามารถคลิ๊กที่ **อ่านฉบับเต็ม (PDF) << เพื่อเข้าไปอ่านวารสาร**ฉบับเต็มในรูปแบบ PDF ที่รวมวารสารทุกเรื่อง พร้อมทั้งสามารถดาวโหลดไฟล์ได้ (รูป ๑.๔)

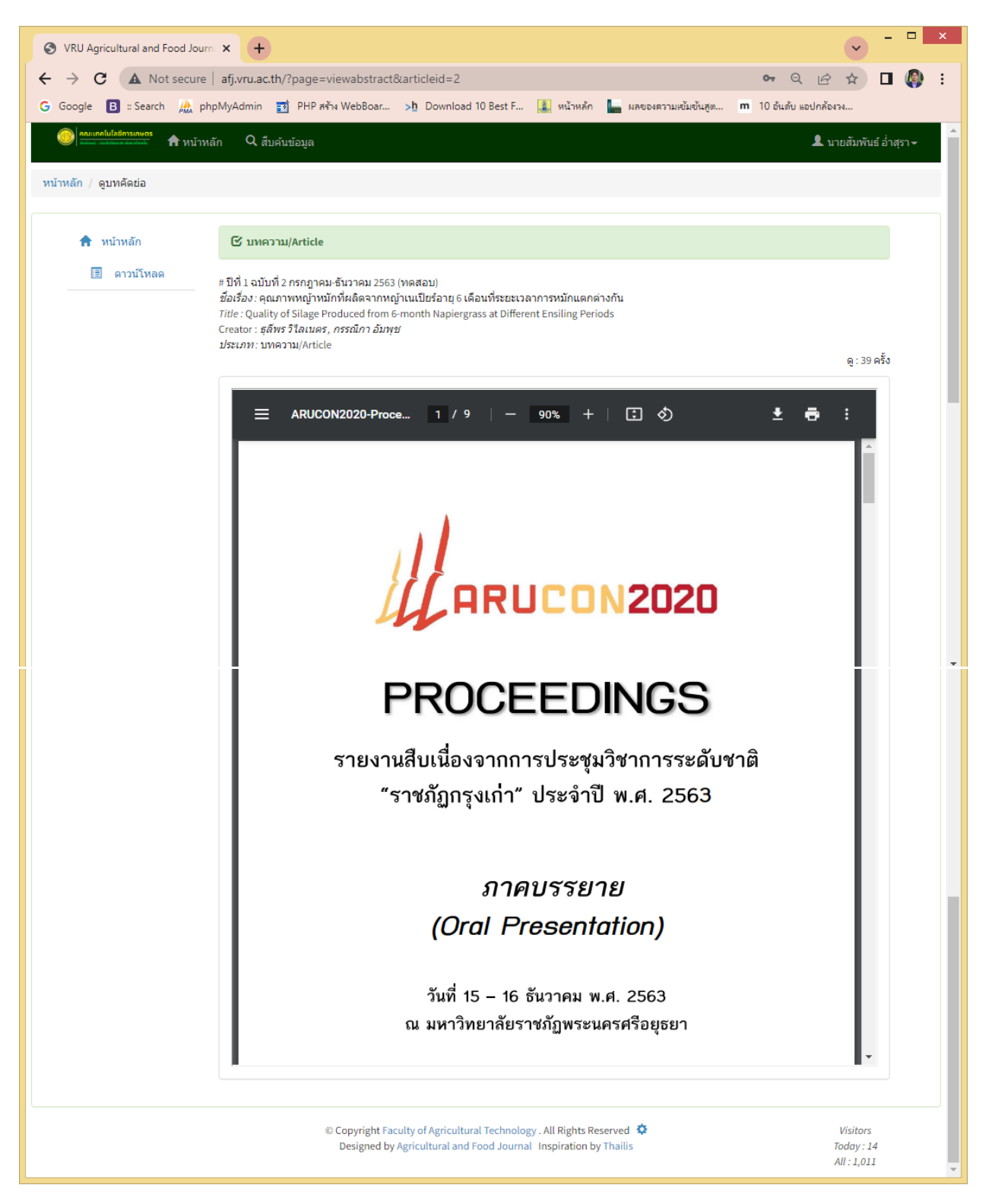

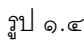

1.2 เมนู คำแนะนำสำหรับผู้เขียน (รูป ๑.๕) โดยจะแสดงรายละเอียดคำแนะนำ การส่งต้นฉบับ ขั้นตอนการ ตีพิมพ์ต่างๆ อีเมลสำหรับส่งวารสารตีพิมพ์ ฯลฯ โดยสามารถดาวน์โหลด คำแนะนำสำหรับผู้เขียน สามารถดาวโหลดรูปแบบการเขียนบทความวิชาการ จัดรูปแบบการพิมพ์ฉบับเต็มได้ที่ :AFJ-Template2022-article.docx **และ** AFJ-Template2022-article.pdf และ รูปแบบการเขียนบทความวิจัย จัดรูปแบบการพิมพ์ได้ที่ เAFJ-Template2022-research.docx และ AFJ-Template2022-research.pdf และ

 $1$ 0 ดาวน์โหลด คำแนะนำสำหรับผู้เขียน ฉบับเต็มได้ที่นี่  $\gg \frac{1}{\sqrt{2}}$ 

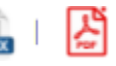

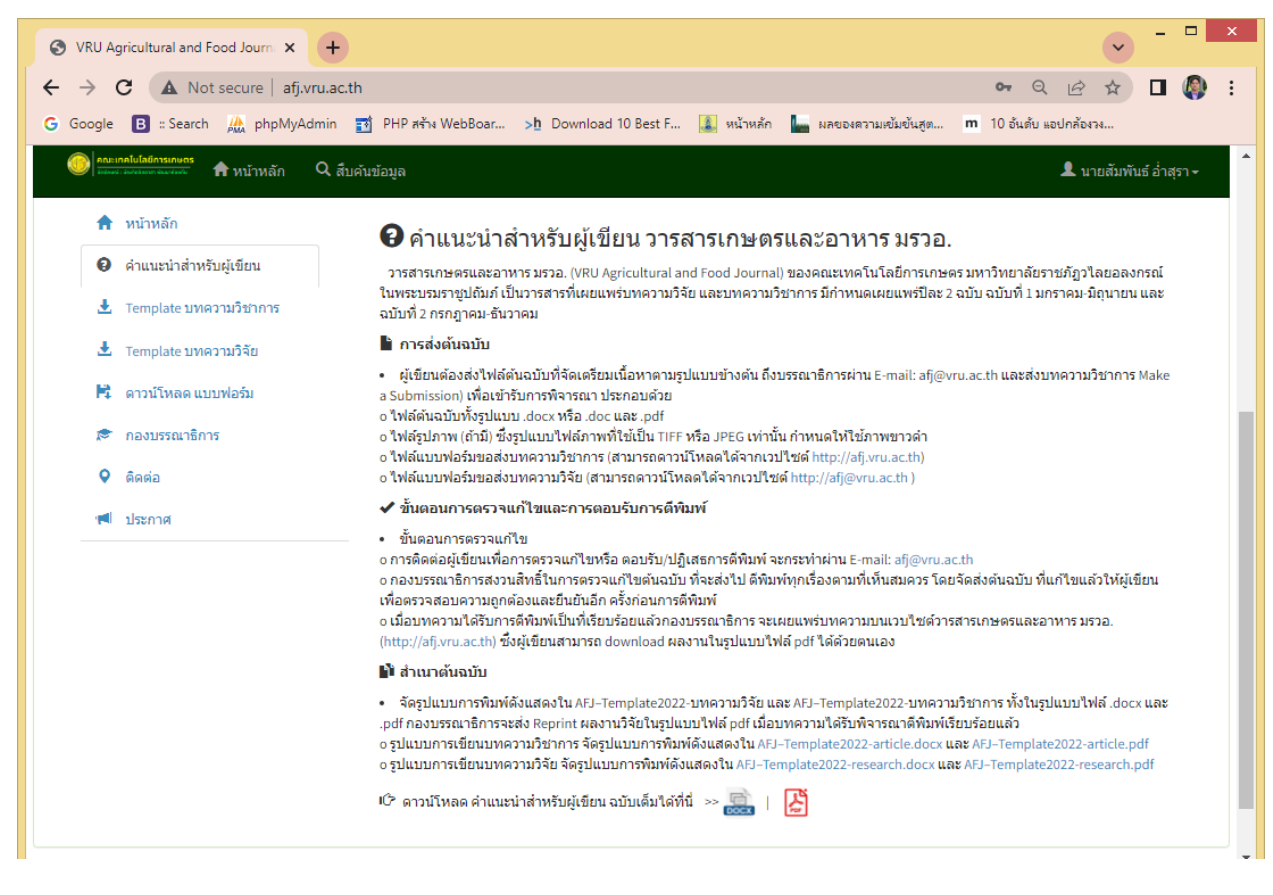

รูป ๑.๕

1.3 เมนู Template บทความวิชาการ (รูป ๑.๖) สำหรับดาวน์โหลด Template สำหรับบทความวิชาการ สามารถดาวโหลดได้ทั้งแบบ Word และ PDF

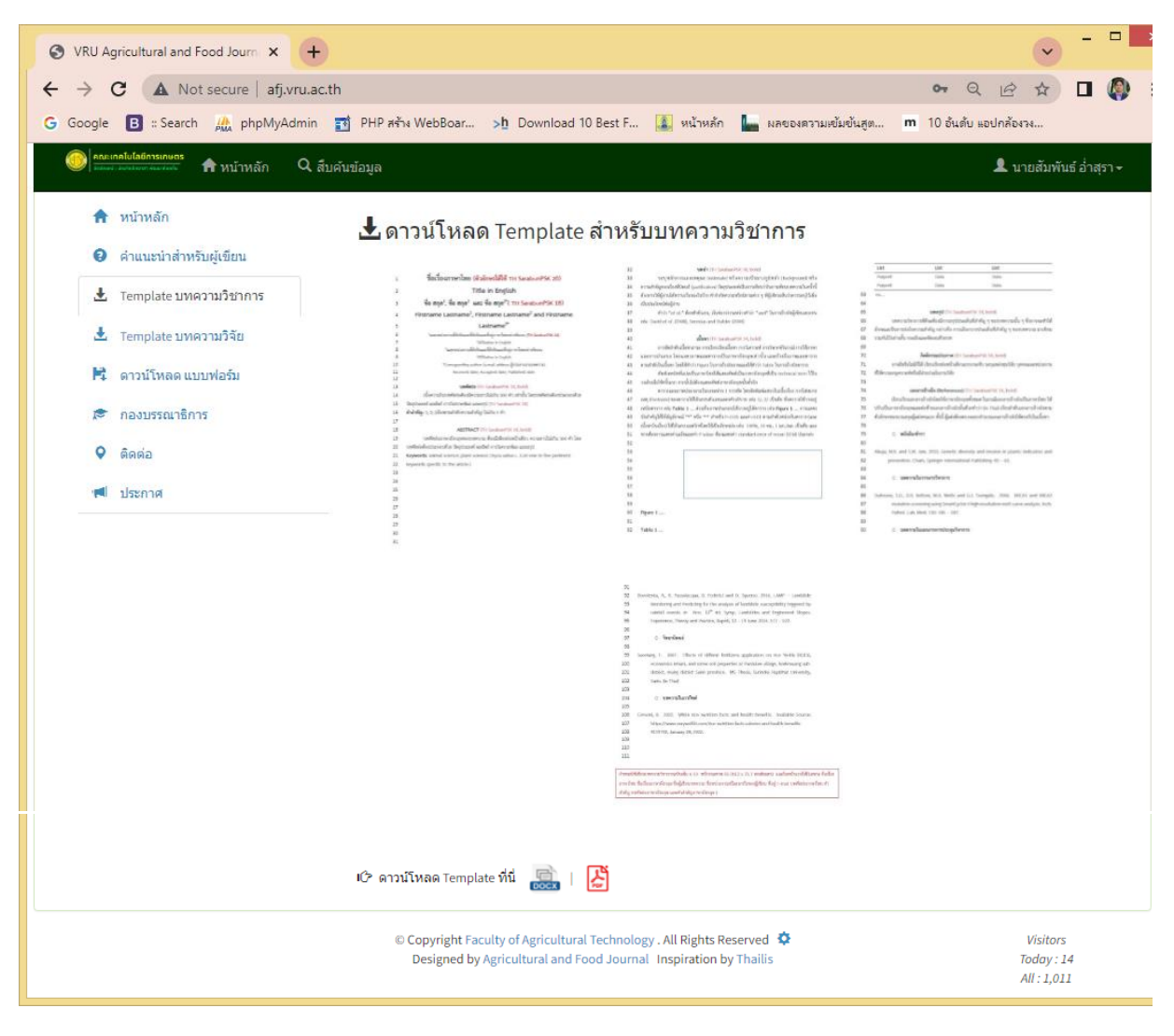

รูป ๑.๖

1.4 เมนู Template สำหรับบทความวิจัย (รูป ๑.๗) สำหรับดาวน์โหลด Template สำหรับบทความวิจัย สามารถดาวโหลดได้ทั้งแบบ Word และ PDF

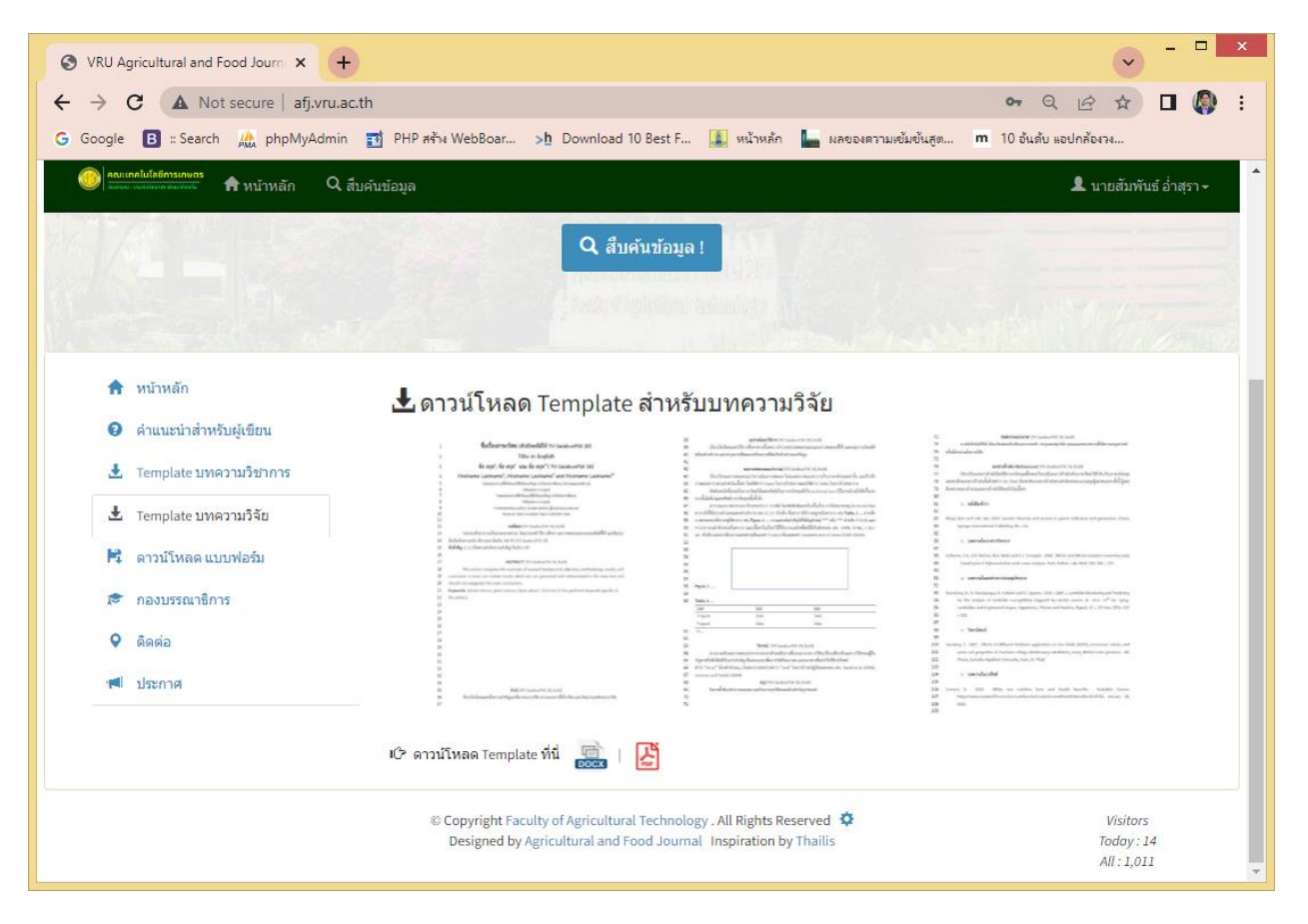

รูป ๑.๗

1.5 เมนู ดาวน์โหลด แบบฟอร์มหนังสือนำส่งบทความวิชาการ เพื่อรับพิจารณาตีพิมพ์ในวารสารเกษตร และ อาหาร มรวอ. (รูป ๑.๘)

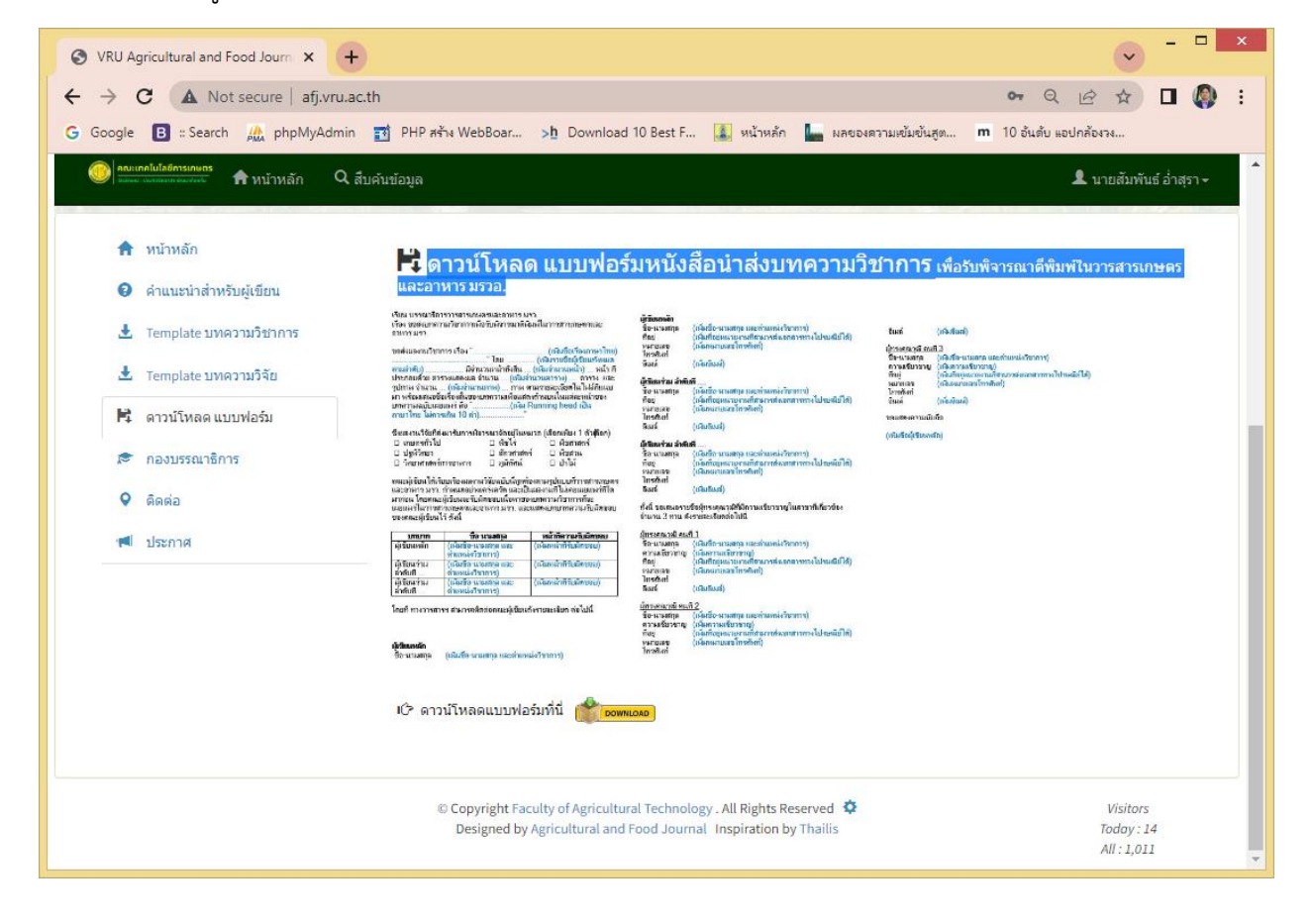

## รูป ๑.๘

1.6 เมนู กองบรรณาธิการ แสดงรายชื่อกองบรรณาธิการ รองบรรณาธิการ และคณะที่ปรึกษาต่างๆ (รูป ๑.๙)

| VRU Agricultural and Food Journal X                                                                                                    |                                                                                                    |                                                                                                    |                                            |  |  |
|----------------------------------------------------------------------------------------------------|----------------------------------------------------------------------------------------------------|----------------------------------------------------------------------------------------------------|--------------------------------------------|--|--|
| A Not secure   afj.vru.ac.th<br>$O_T$<br>$\Theta$<br>$\overrightarrow{P}$<br>C                                                                                                    |                                                                                                    |                                                                                                    |                                            |  |  |
| $\boxed{B}$ : Search $\frac{1}{pM}$ phpMyAdmin $\boxed{3}$ PHP สร้าง WebBoar > h Download 10 Best F $\boxed{3}$ หน้าหลัก<br>Google                                                |                                                                                                    | <mark>ใน ผลของความเข้มข้นสูต</mark>                                                                                                    | m 10 อันดับ แอปกล้องวง                     |  |  |
| $Q$ , สืบค้นข้อมูล<br><b>ਸੈ</b> หน้าหลัก                                                                                                    |                                                                                                    |                                                                                                    | ▲ นายสัมพันธ์ อ่าสุรา -                    |  |  |
| หน้าหลัก<br>ค่าแนะน่าสำหรับผู้เขียน<br>Template บทความวิชาการ<br>土<br>Template บทความวิจัย<br>出<br>ดาวน์โหลด แบบฟอร์ม<br>ĸ<br>กองบรรณาธิการ<br>ī.<br>۰<br>ติดต่อ<br>ประกาศ<br>a l | ี่ รายชื่อกองบรรณาธิการ<br>คณะที่ปรึกษา<br>ศ.ดร.สายัณห์ ทัดศรี<br>ศ.ดร.ชัยภูมิ บัญชาศักดิ์<br>รศ.ดร.ธานี ศรีวงศ์ชัย<br>รศ.ดร.สดารัตน์ เจียมยั่งยืน<br>รศ.ดร.ศรีน้อย ชุ่มค่า<br>ผศ.ดร.ณัฏฐ พิชกรรม<br>บรรณาธิการ<br>ผศ.ดร.กรรณิกา อัมพุช<br>รองบรรณาธิการ<br>ผศ.ดร.อัณนภา สุขลิ้ม<br>ผศ.ศิริพร นามเทศ<br>อ.ดร.ธนกร วังสว่าง<br>อ.ศิริวิมล ศรีมีทรัพย์<br>อ.วรุณยุพา จุ๊ดศรี<br>กองบรรณาธิการจัดเตรียมต้นฉบับ<br>นางสาวพรรษชล ปีขุนทด | มหาวิทยาลัยเกษตรศาสตร์<br>มหาวิทยาลัยเกษตรศาสตร์<br>มหาวิทยาลัยเกษตรศาสตร์<br>มหาวิทยาลัยนเรศวร<br>มหาวิทยาลัยราชภัฏวใลยอลงกรณ์<br>มหาวิทยาลัยเกษตรศาสตร์<br>มหาวิทยาลัยราชภัฏวใลยอลงกรณ์<br>มหาวิทยาลัยราชภัฏวใลยอลงกรณ์<br>มหาวิทยาลัยราชภัฏวใลยอลงกรณ์<br>มหาวิทยาลัยราชภัฏวไลยอลงกรณ์<br>มหาวิทยาลัยราชภัฏวไลยอลงกรณ์<br>มหาวิทยาลัยราชภัฏวใลยอลงกรณ์<br>มหาวิทยาลัยราชภัฏวไลยอลงกรณ์ |                                            |  |  |
|                                                                                                    | นางสาวจริยา นามดา                                                                                                    | มหาวิทยาลัยราชภัฏวไลยอลงกรณ์                                                                                                    |                                            |  |  |
|                                                                                                    | นายสัมพันธ์ อ่าสุรา                                                                                                    | มหาวิทยาลัยราชภัฏวไลยอลงกรณ์                                                                                                    |                                            |  |  |
| © Copyright Faculty of Agricultural Technology . All Rights Reserved $\, \, \mathbf{\Omega} \,$<br>Designed by Agricultural and Food Journal Inspiration by Thailis               |                                                                                                    |                                                                                                    | <b>Visitors</b><br>Today: 14<br>All: 1,011 |  |  |

รูป ๑.๙

1.7 เมนู ติดต่อ (รูป ๒.๐) แสดงรายละเอียดส าหรับติดต่อทีมงาน วารสารเกษตรและอาหาร มรวอ.

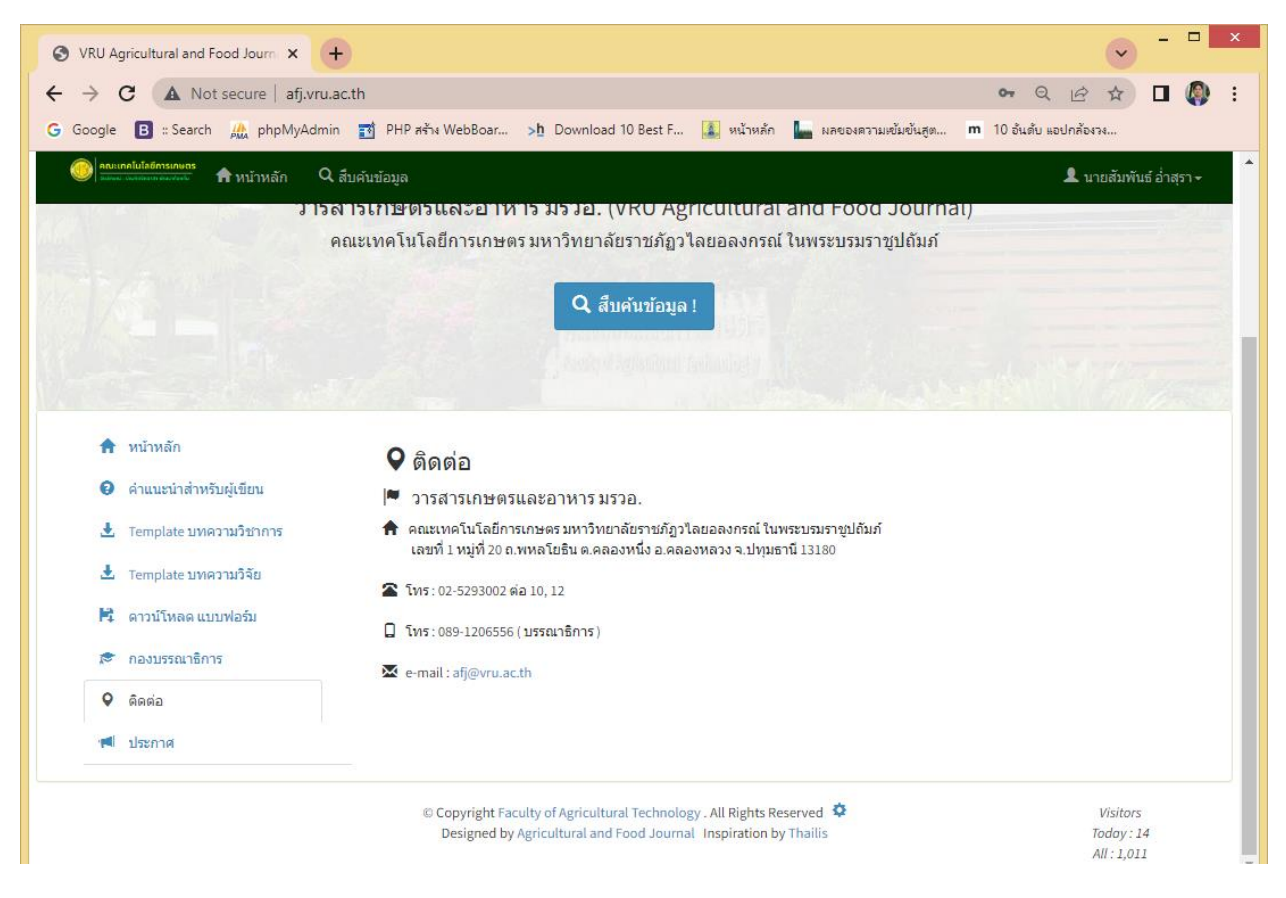

รูป ๒.๐

1.8 เมนู ประกาศ (รูป ๒.๑) สำหรับข่าวสาร ประชาสัมพันธ์ ต่างๆ

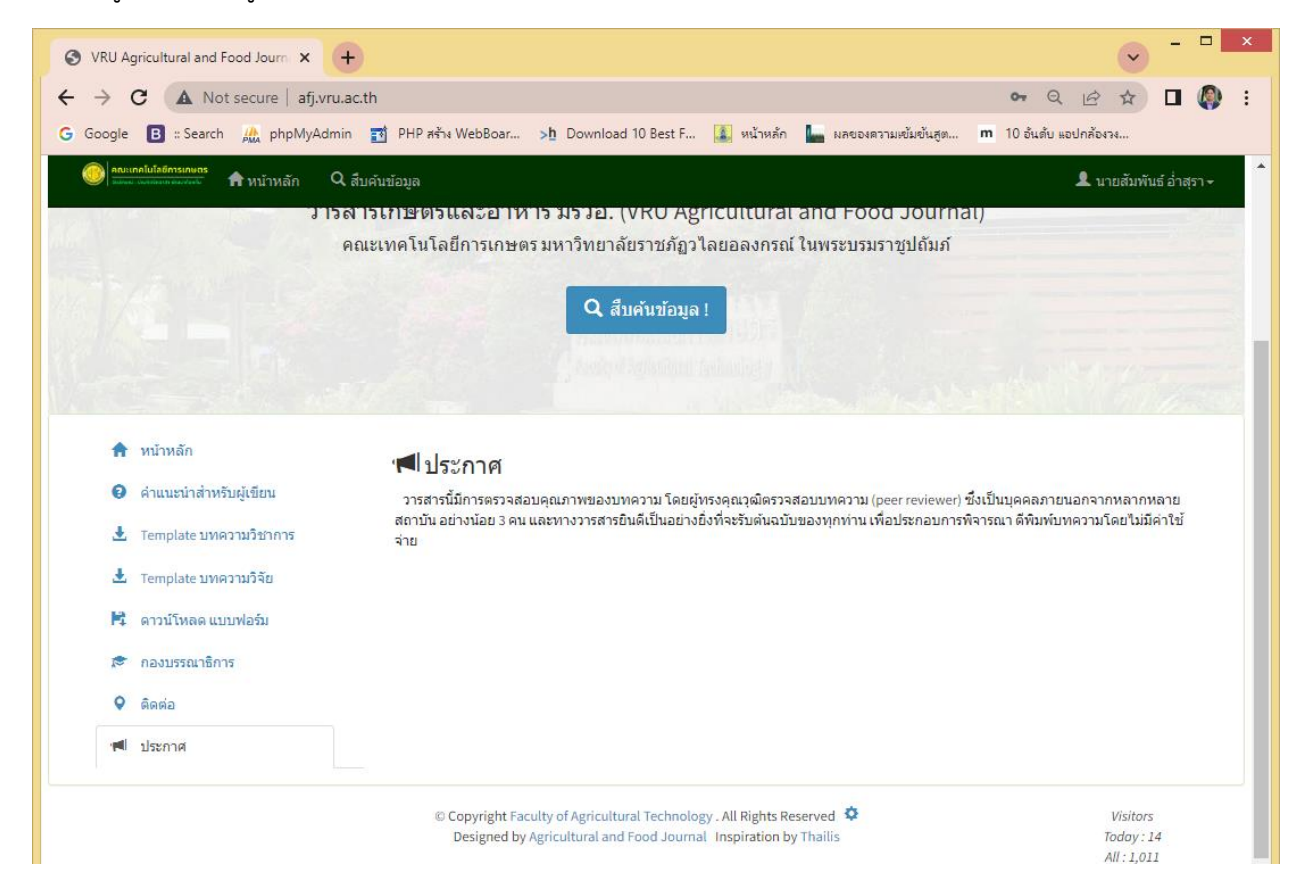

2. สืบค้นข้อมูล <mark>Q สีบค้นข้อมูล ส</mark>ำหรับสืบค้น ค้นหาวารสารต่างๆที่อยู่ใน วารสารเกษตรและอาหาร มรวอ. โดยสามารถไส่คีย์เวิร์ดได้หลากหลายทั้งชื่อผู้แต่ง ชื่อวารสาร ปีที่จัดทำ หรือกลุ่มคำสั้นๆ ลงในช่อง แล้วกด ค้นหา ดังรูป (๒.๒)

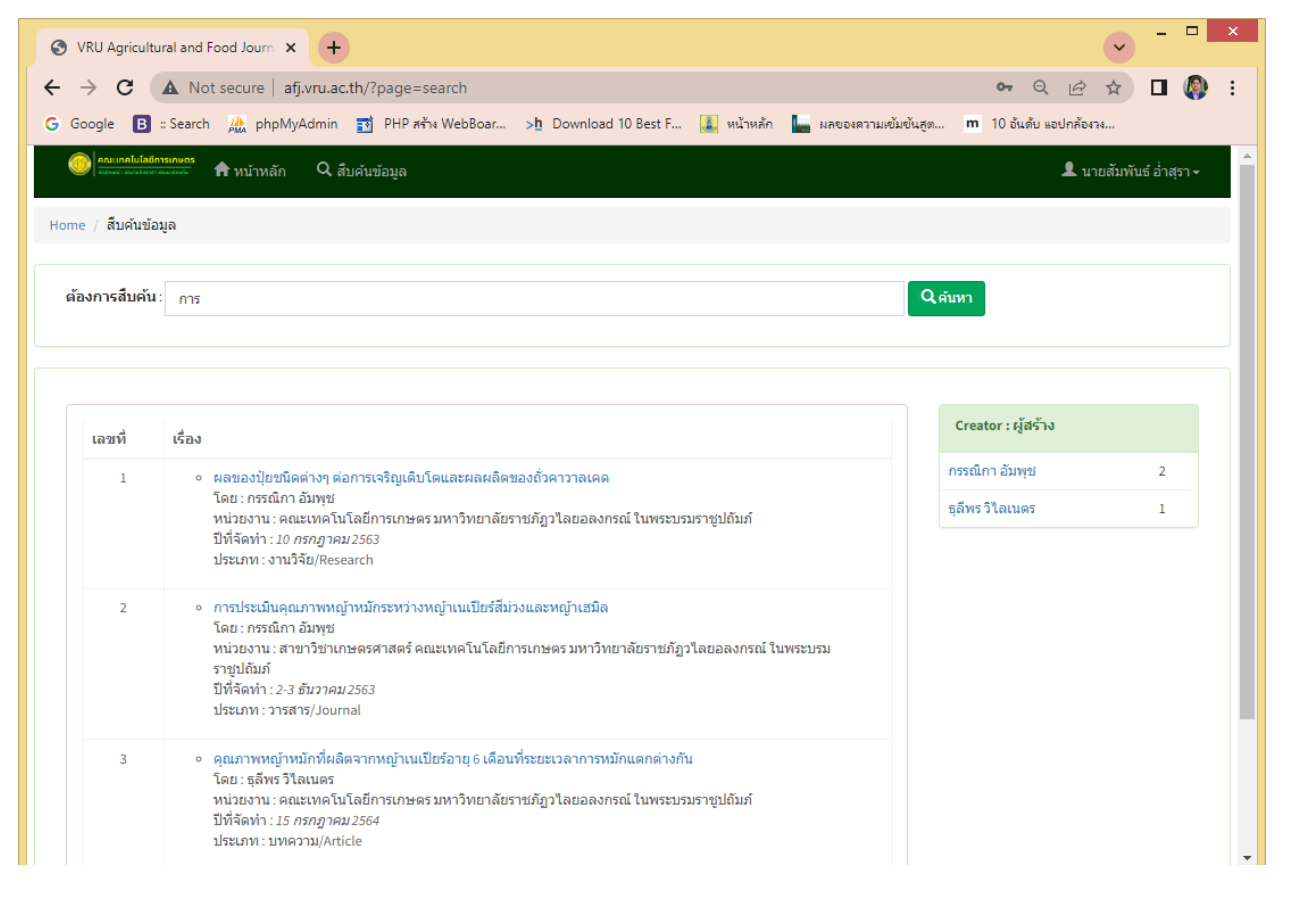

รูป ๒.๒

โดยคอลลั่มซ้อยมือ จะแสดงรายละเอียดชื่อวารสาร หน่วยงาน ปีที่จัดทำ ประเภทของวารสารที่สืบค้นเจอ และ คอลลั่มขวามือจะแสดงชื่อของผู้ที่แต่ง และผู้แต่งร่วมของวารสารจากคอลลั่มซ้อยมือ โดยสามารถคลิ๊กที่ชื่อวารสาร เพื่อเข้าไปดูรายละเอียดฉบับเต็มได้ และดาวโหลดไฟล์ไนรูปแบบ PDF ได้ ดังรูป (รูป ๑.๒)

3. Sign in  $\overline{\phantom{a}3}$  Sign in สำหรับเข้าสู่ระบบเพื่อเข้าไช้งานสำหรับสมาชิกเท่านั้น โดยมีเมนูย่อย 3 เมนู

3.1 เข้าสู่ระบบ สำหรับเข้าสู่ระบบโดยใช้อีเมลที่ใช้ลงทะเบียน และพาสเวิส์ดที่ได้จากการตอบกลับของอีเมล (รูป ๒.๓)

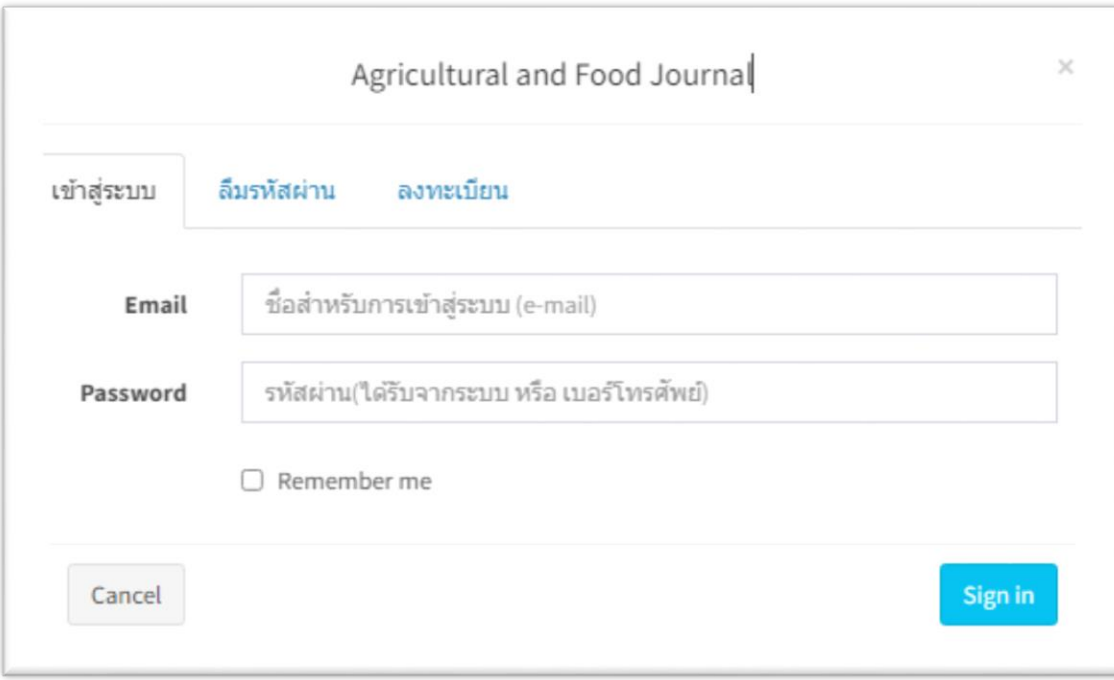

รูป ๒.๓

## 3.2 ลืมรหัสผ่าน สำหรับขอรหัสผ่านใหม่ กรณีลืมรหัสผ่าน (รูป ๒.๔)

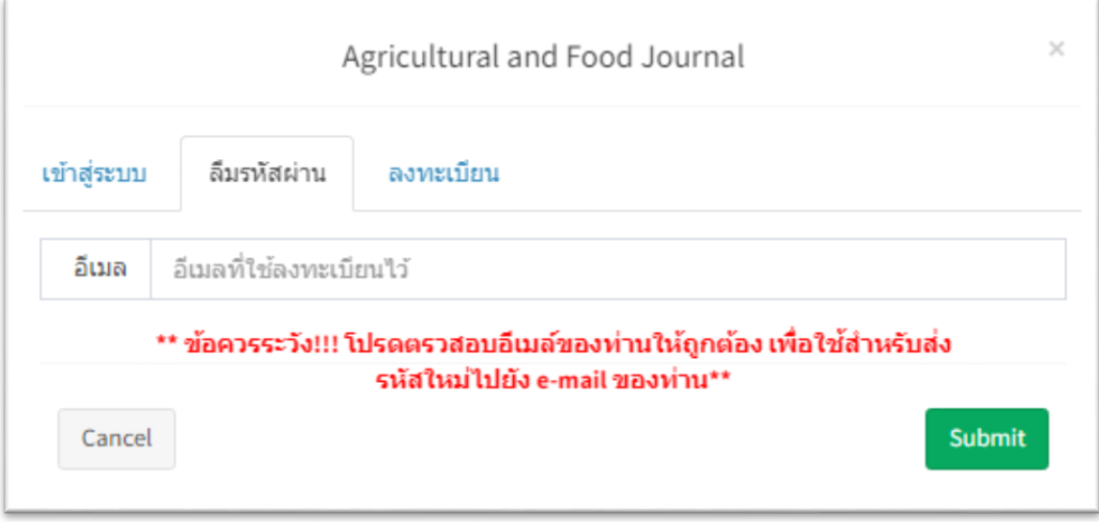

รูป ๒.๔

3.3 ลงทะเบียน สำหรับสมาชิก เพื่อเข้าดาวน์โหลดวารสาร เฉพาะสมาชิก โดยกรอกรายละเอียดให้ครบถ้วน และรออีเมลติดต่อกลับ เพื่อรับรหัสผ่านเพื่อเข้าใช้งารระบบต่อไป (รูป ๒.๕)

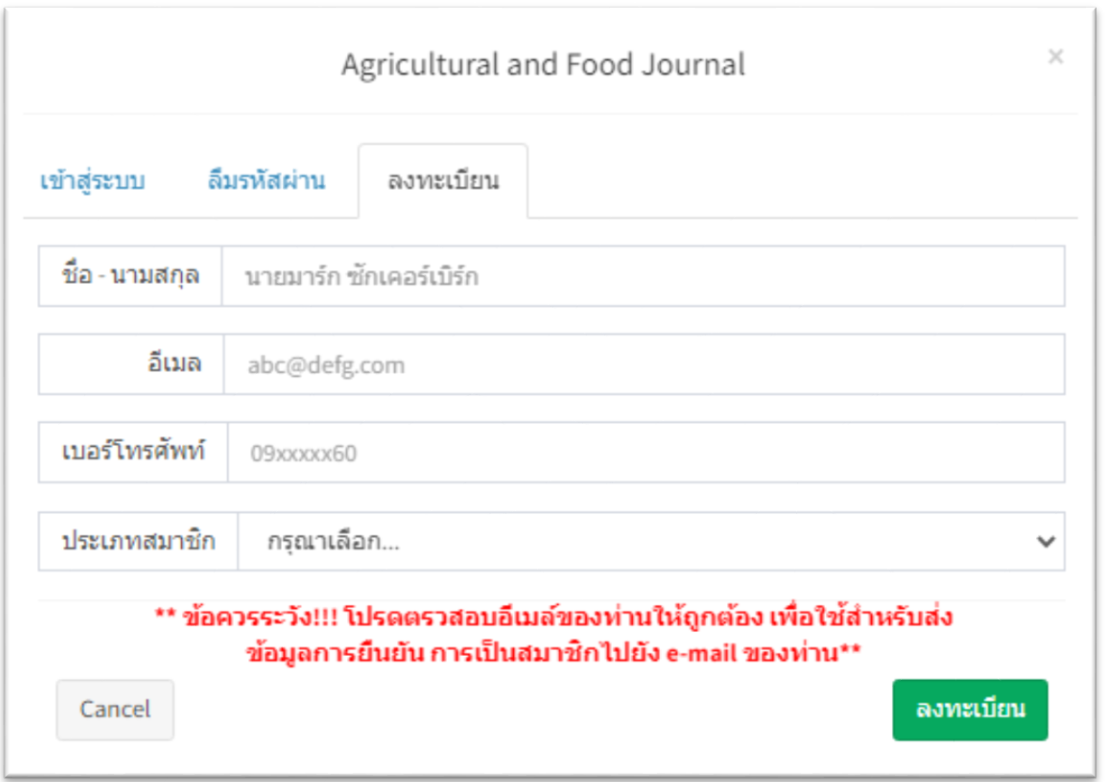

รูป ๒.๕

เมื่อเข้าสู่ระบบแล้ว จะมีเมนูย่อยสำหรับดูข้อมูลส่วนตัวของเรา (รูป ๒.๖)

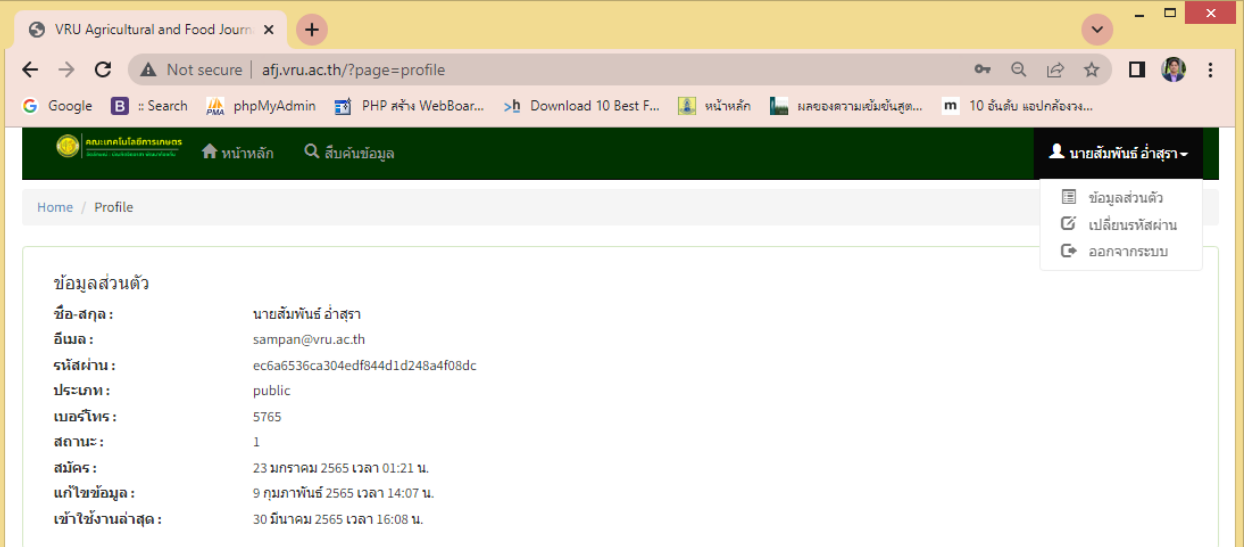

รูป ๒.๖

และเมนูเปลี่ยนพาสเวิร์ด สำหรับเปลี่ยนพาสเวิร์สไหม่ด้วยตวเอง (รูป ๒.๗)

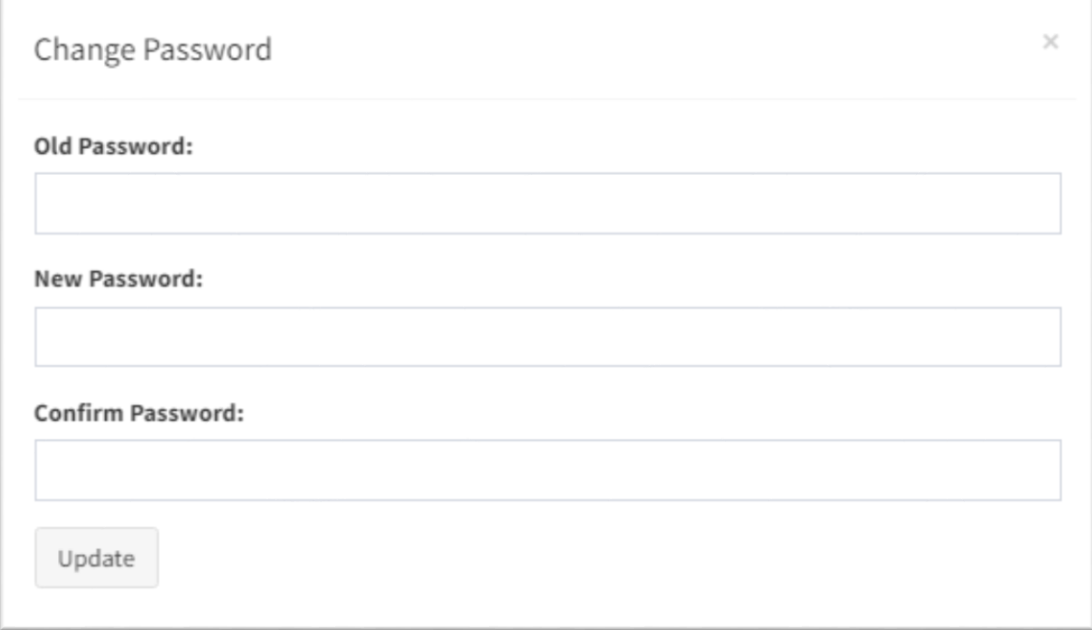

รูป ๒.๗

## **ส่วนที่ 2**

# **ผู้ควบคุมดูแล เกี่ยวกับการเพิ่มข้อมูล แก้ไข ผู้อนุมัติรายการลงทะเบียนของผู้ใช้ระบบ**

โดยคลิ๊กที่รูปฟันเฟือง ด้านล่างสุดของเว๊บไซต์ เพื่อเข้าสู่ระบบ (รูป ๒.๘)

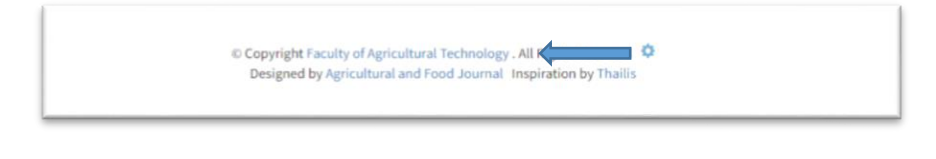

รูป ๒.๘

จะปรากฏหน้าต้อนรับสำหรับเข้าสู่ระบบเพื่อเข้าไปเพิ่ม แก้ไข ลบข้อมูล วารสาร (รูป ๒.๙)

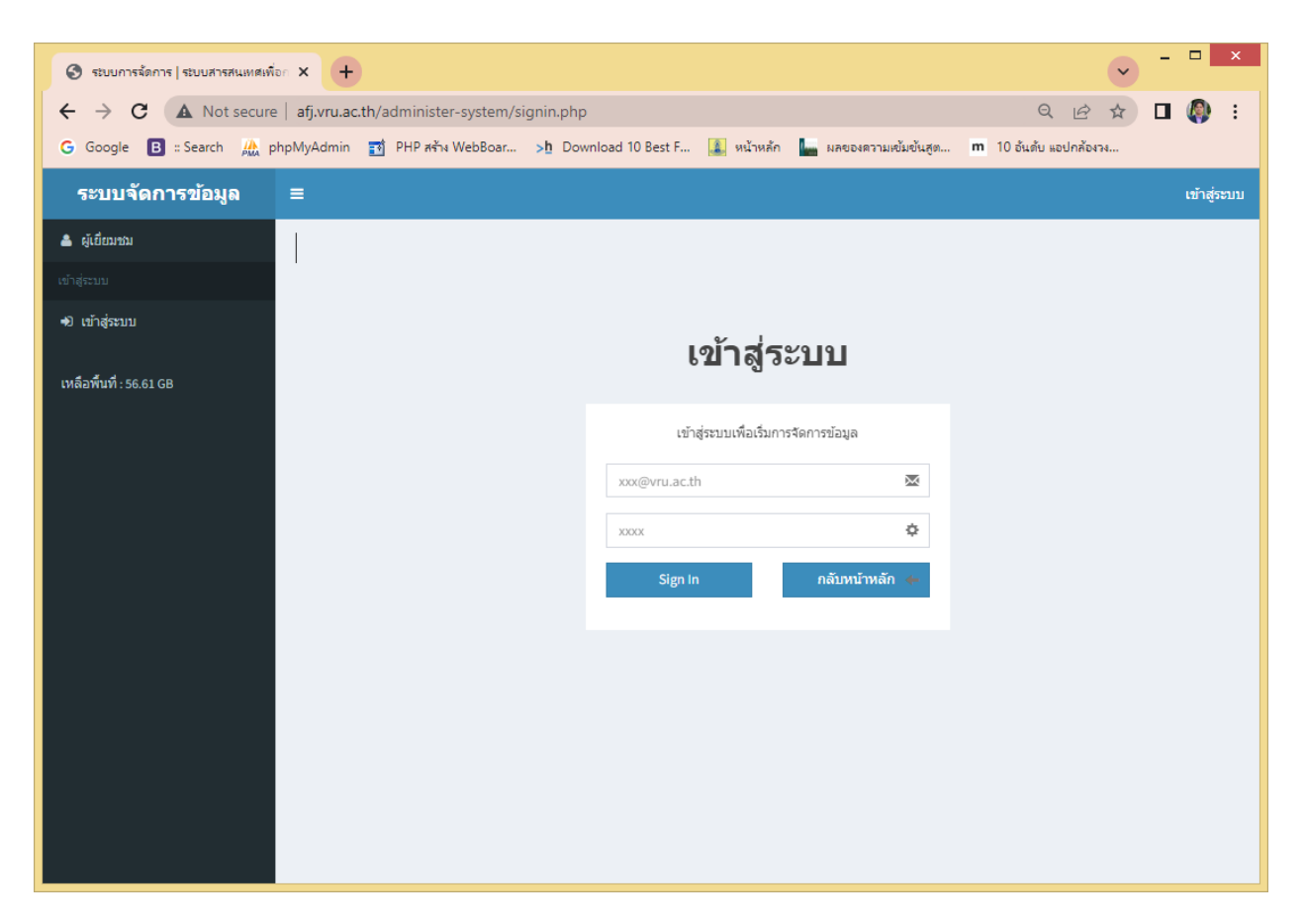

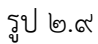

เมื่อเข้าสู่ระบบแล้ว จะปรากฏเมนูสำหรับจัดการระบบ 3 เมนู

1. เมนู เพิ่มรายการ ส าหรับเพิ่มวารสารส าหรับตีพิมพ์ ที่ผ่านการตรวจสอบจากกอง บรรณาธิการแล้ว (รูป ๓.๐)

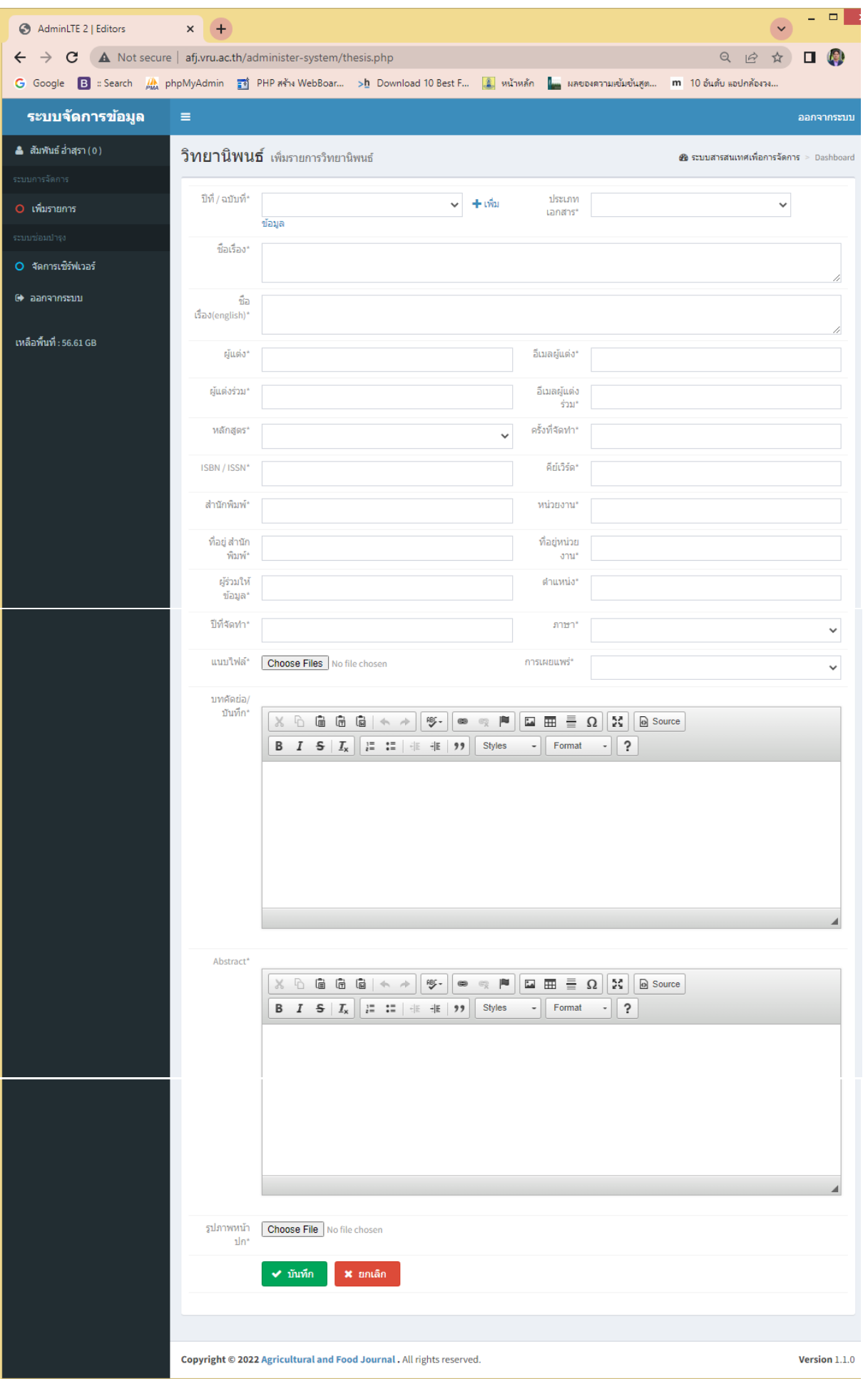

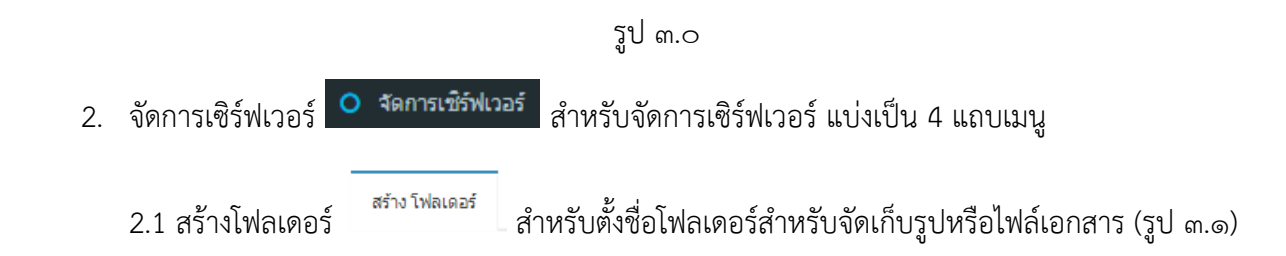

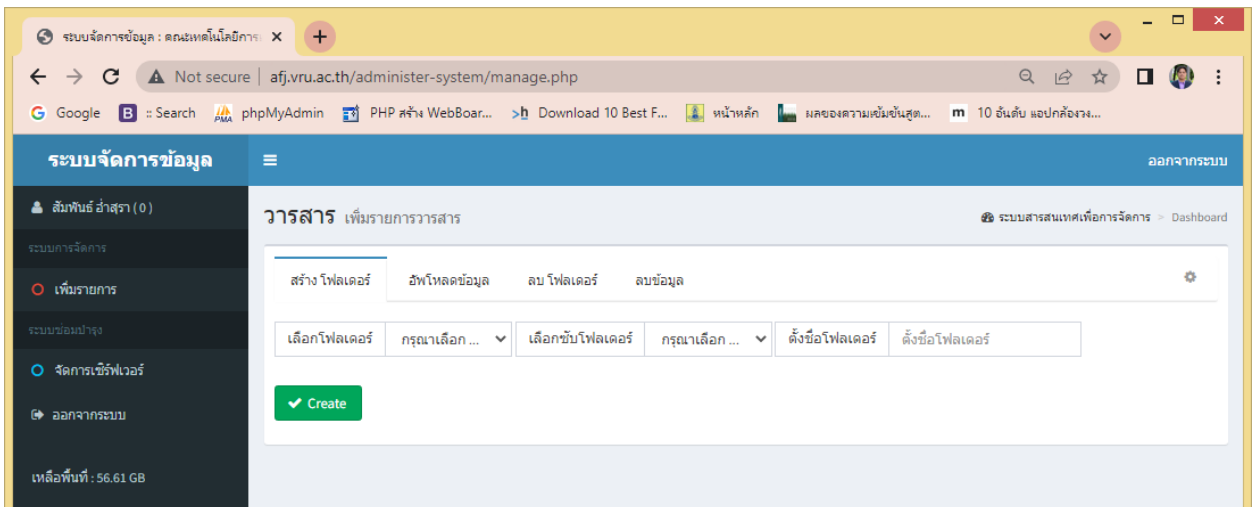

รูป ๓.๑

2.2 อัพโหลดข้อมูล - <sup>อัพโหลดข้อมูล</sup> - กรณีที่แก้ไข เปลี่ยนรูปหรือไฟล์ บางไฟล์ (รูป ๓.๒)

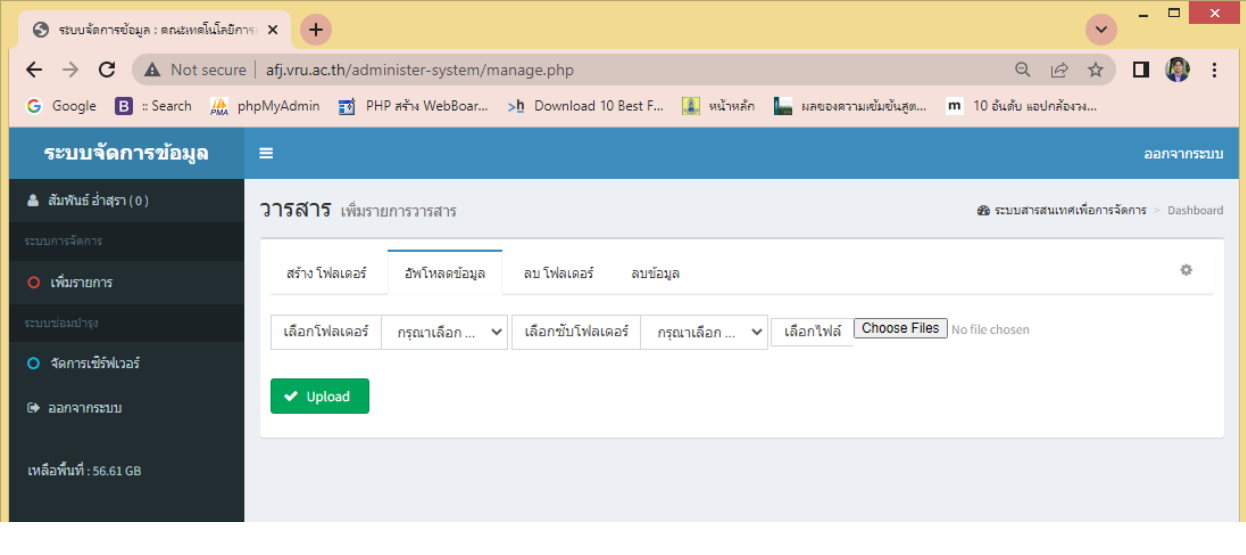

รูป ๓.๒

2.3 ลบโฟลเดอร์ - ลมโฟลเดอร์ - สำหรับลบโฟลเดอร์และข้อมูลทั้งหมด (รูป ๓.๓)

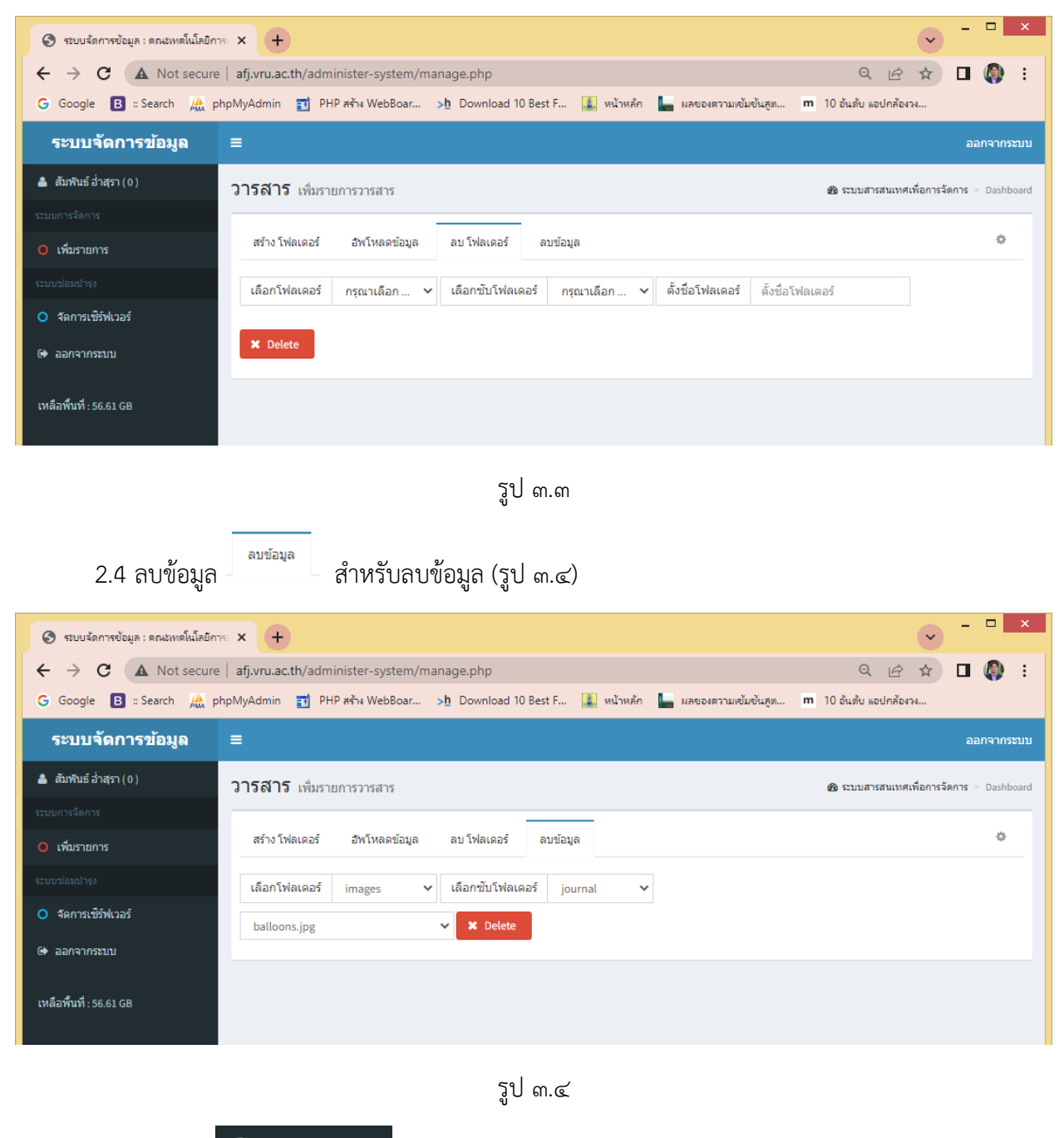

3. ออกจากระบบ C ออกจากระบบ ออกจากระบบทุกครั้งหลังอัพเดทข้อมูลเสร็จ